# ΤΕΧΝΙΚΕΣ ΑΝΤΙΚΕΙΜΕΝΟΣΤΡΑΦΟΥΣ ΠΡΟΓΡΑΜΜΑΤΙΣΜΟΥ

Κληρονομικότητα

# Η ΜΕΤΑΒΛΗΤΗ THIS

### Η μεταβλητή this

- Η μεταβλητή (παράμετρος) this
	- Μια κρυφή παράμετρος η οποία περνάει σε κάθε μέθοδο και κρατάει μια αναφορά στο αντικείμενο κλήσης (το αντικείμενο που καλεί την μέθοδο).
- Την χρησιμοποιήσαμε για να διαφοροποιήσουμε τα πεδία του αντικειμένου από παραμέτρους με το ίδιο όνομα

```
class Person
{
      private String name;
      private int age;
      public Person(String name, int age){
              this.name = name;
              this.age = age;
       }
}
```
## Η μεταβλητή this

- Εκτός από αυτή την χρήση, μπορούμε να χρησιμοποιήσουμε την μεταβλητή this σαν οποιαδήποτε άλλη μεταβλητή
	- Μπορούμε να την περάσουμε σαν παράμετρο σε κάποια μέθοδο
	- Μπορούμε να την αναθέσουμε σε κάποια μεταβλητή
	- Μπορούμε να την επιστρέψουμε σε κάποια μέθοδο.
- Αυτό είναι χρήσιμο όταν χρειαζόμαστε μια αναφορά στο αντικείμενο κλήσης.

**class Person**

**}**

**}**

**{**

```
private String name;
private int age;
private Person spouce;
```

```
public Person(String name, int age){
       this.name = name;
       this.age = age;
}
```

```
public Person getOlderPerson(Person other){
       if (this.age > other.age){
             return this;
       }
       return other;
}
public void marry(Person other){
       this.spouce = other;
       other.spouce = this;
```
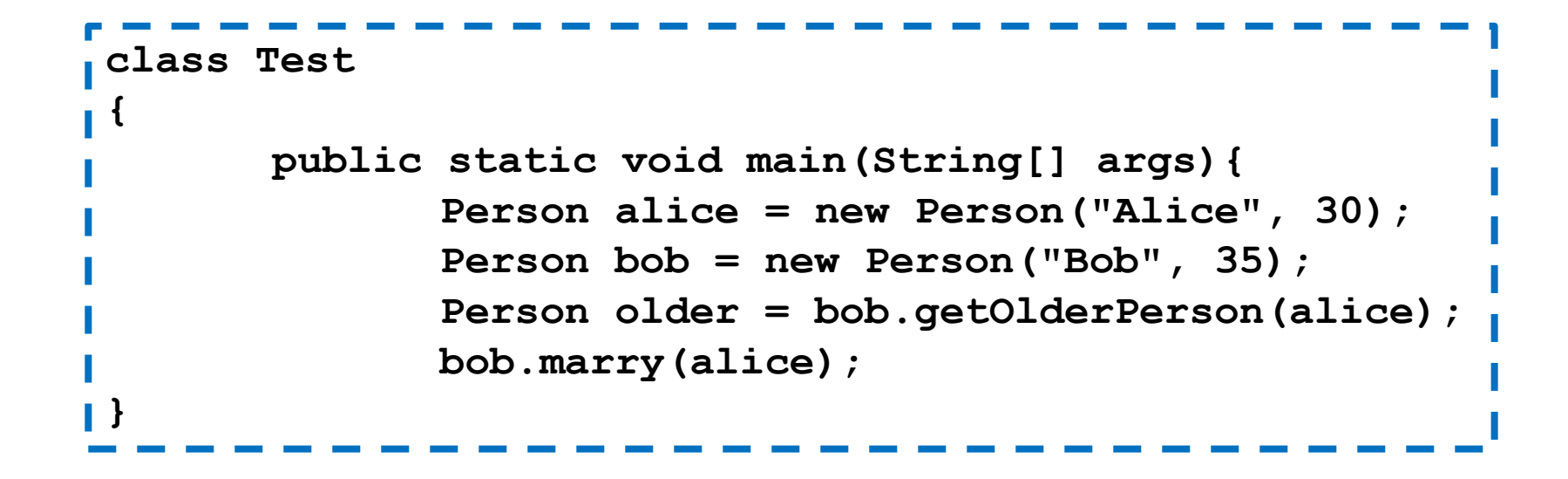

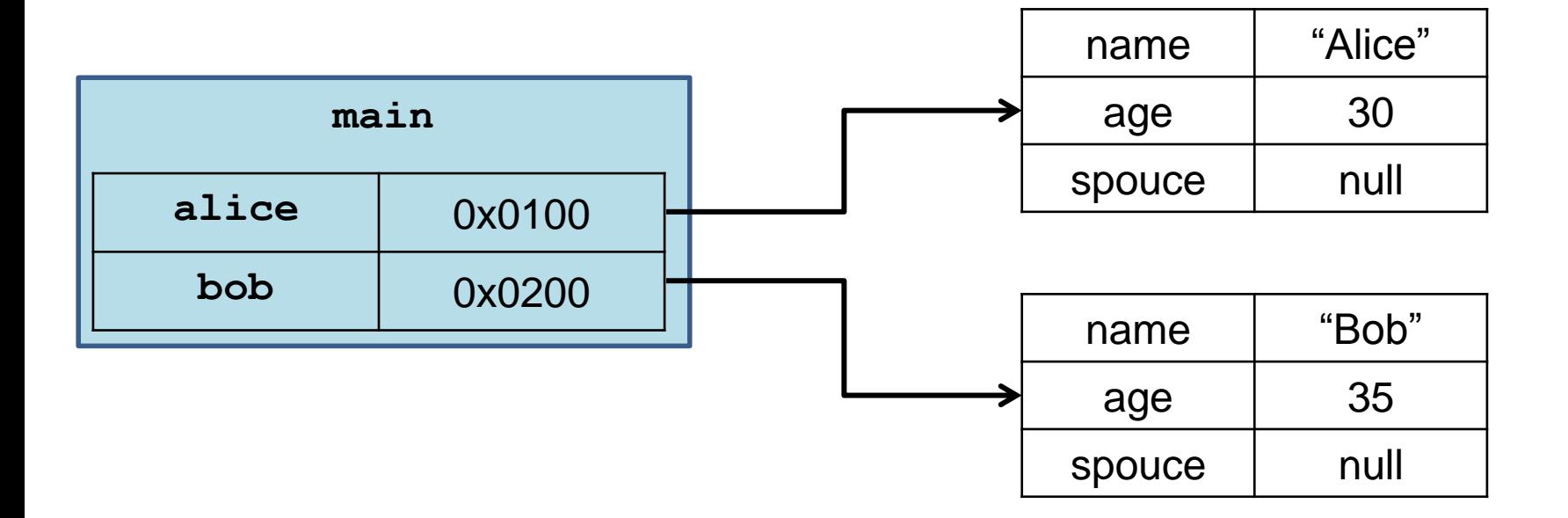

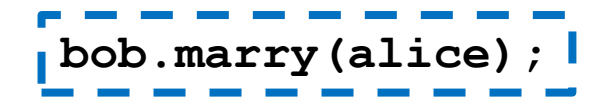

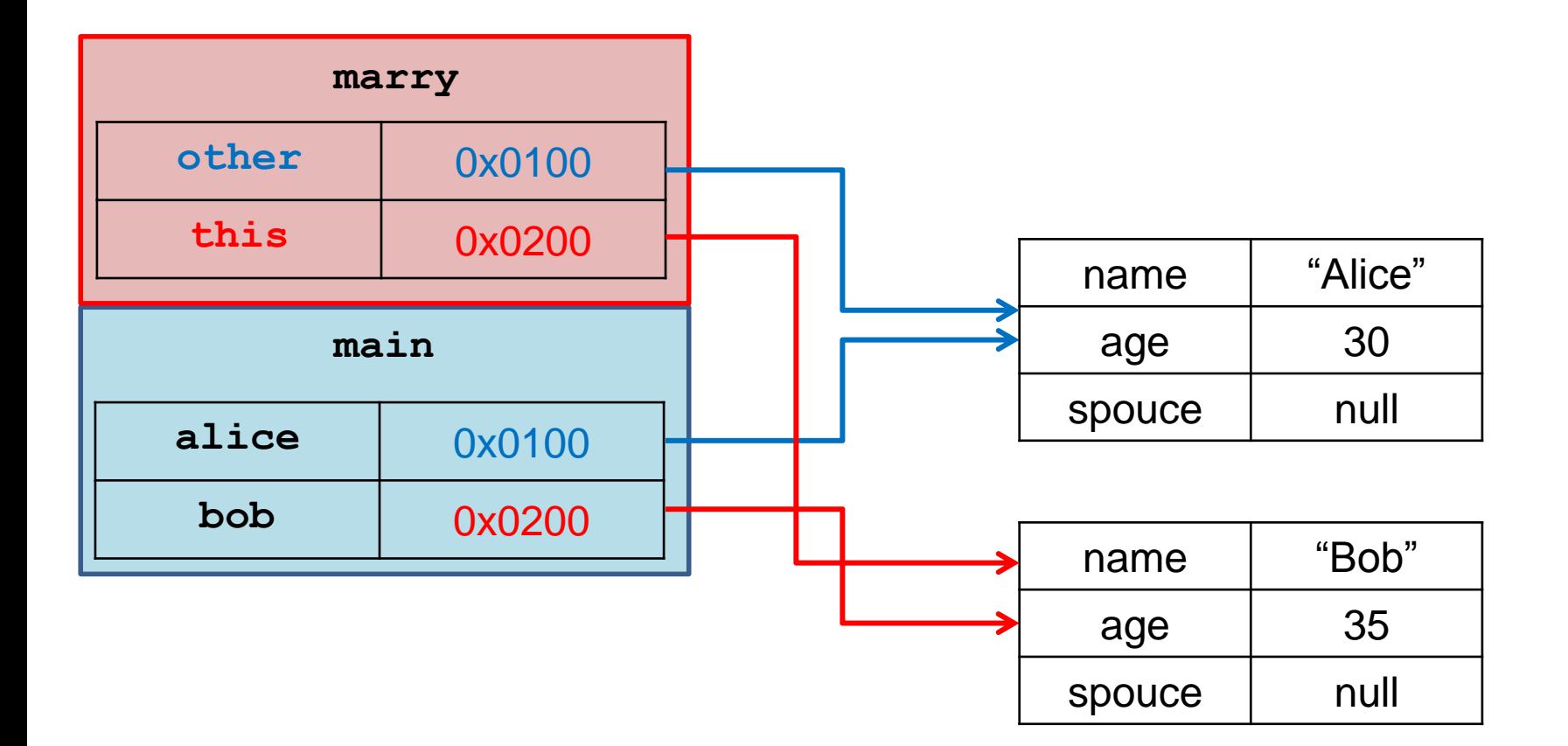

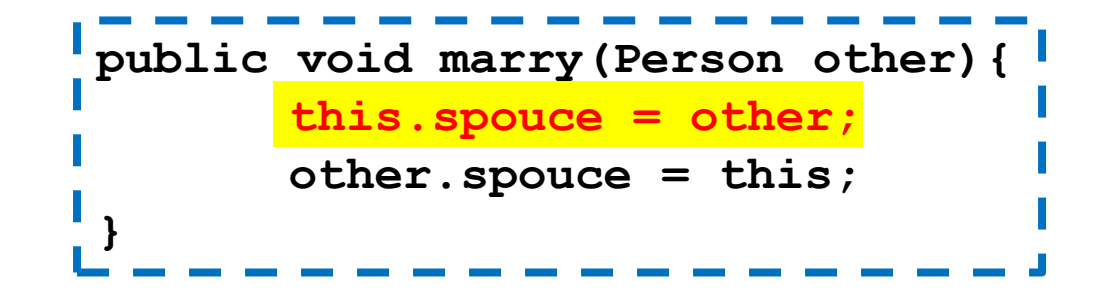

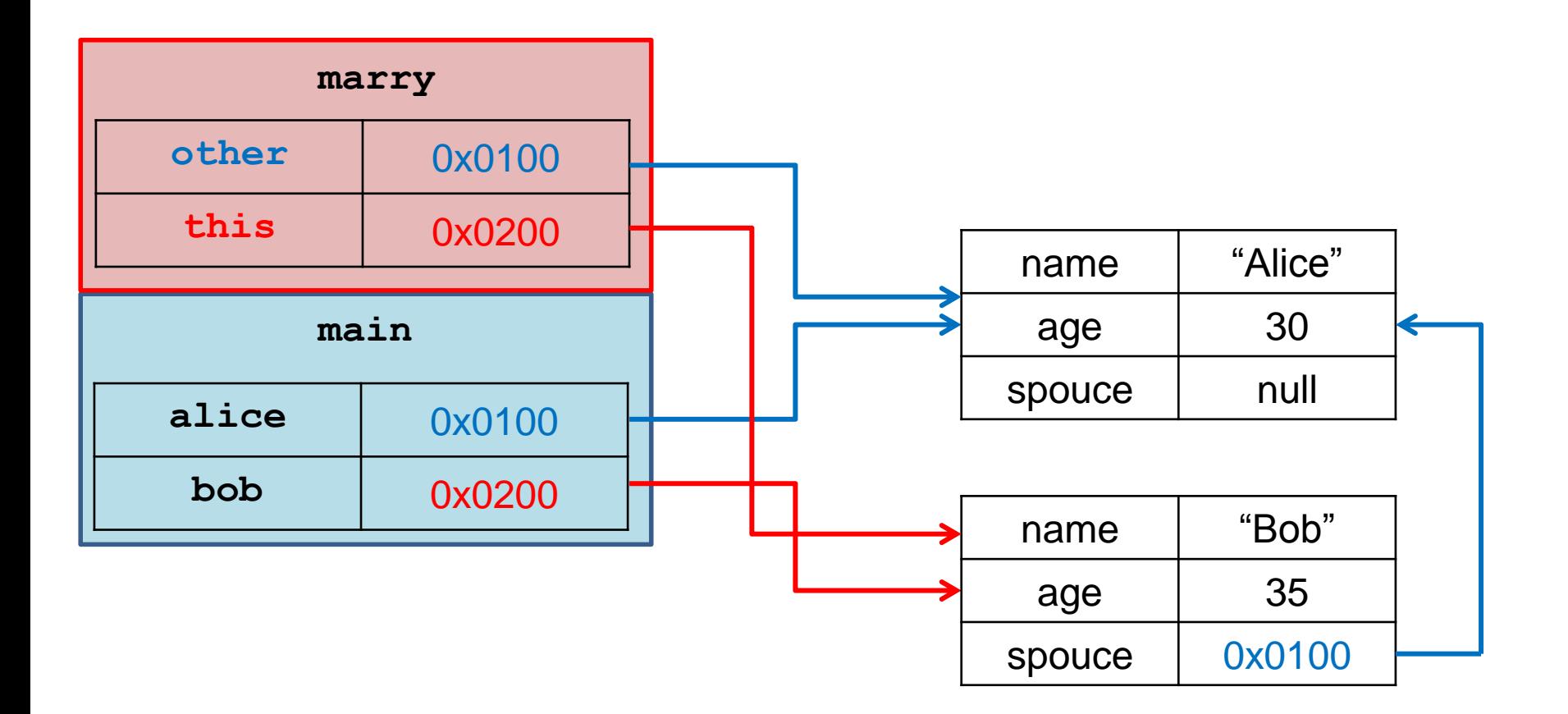

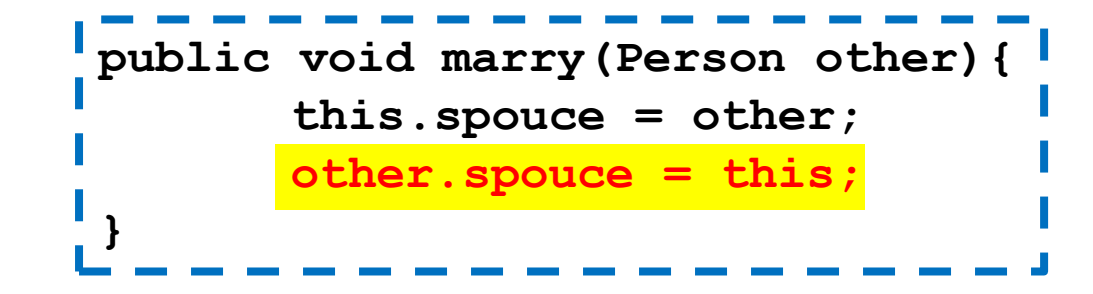

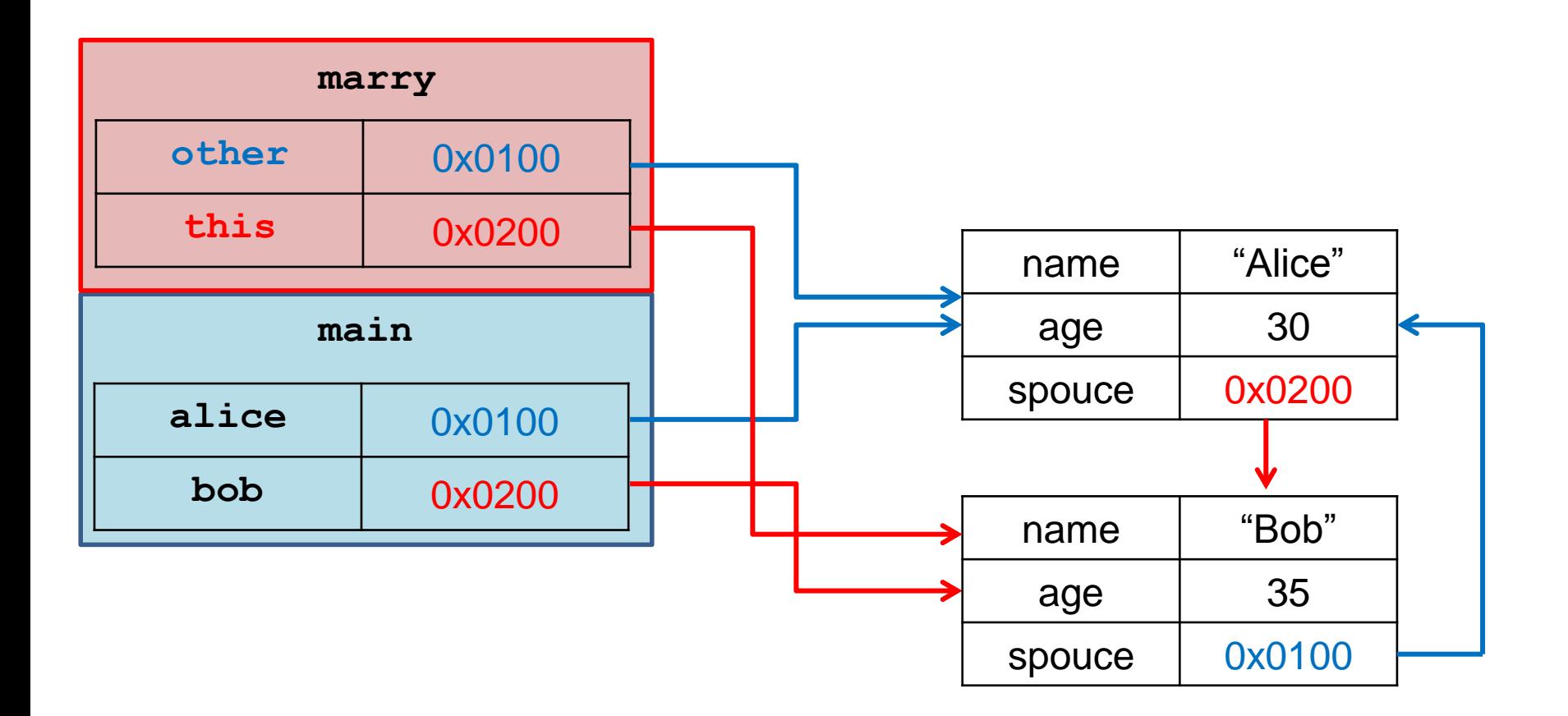

```
public class Professor
{
      private String name;
      private int AFM;
       private Course lesson;
      public Professor(String name, int afm){
             this.name = name;
              this.AFM = afm;}
       public void setLesson(Course c){
              lesson = c;
       }
      public String toString(){
              return name + " " + AFM + " " + lesson;
       }
}
```

```
import java.util.ArrayList;
import java.util.Scanner;
public class Course
{
       private String name;
       private int code;
       private int units;
       private Professor prof;
       private ArrayList<StudentRecord> studentList
                                  = new ArrayList<StudentRecord>();
       public Course(String name, int code, int units){
               this.name = name;
               this.code = code;
               this.units = units;
        }
       public void setProf(Professor p){
               prof = p;
               p.setLesson(this);
        }
}
```
**public void setProf(Professor p){ prof = p; p.setLesson(this); }**

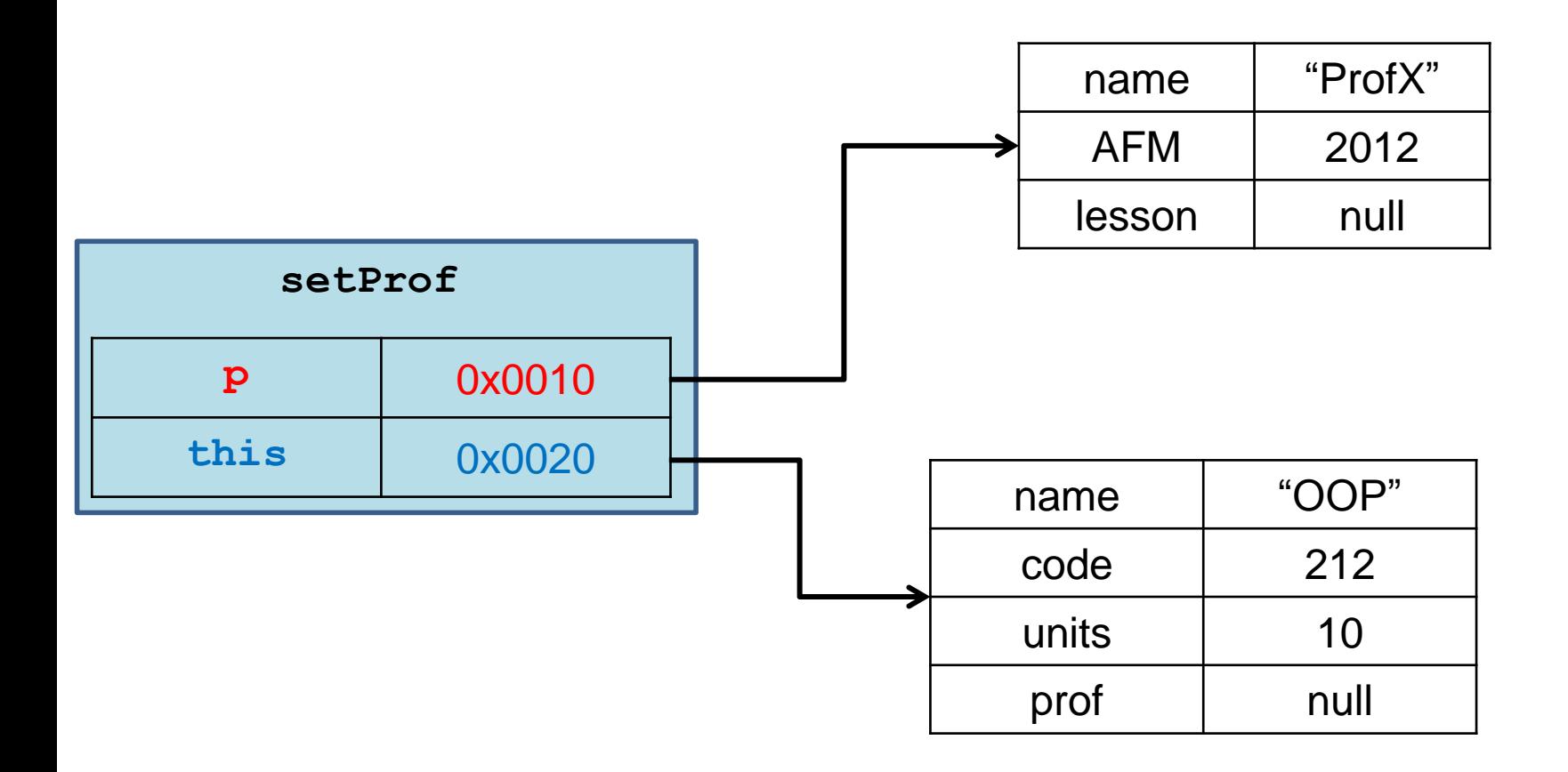

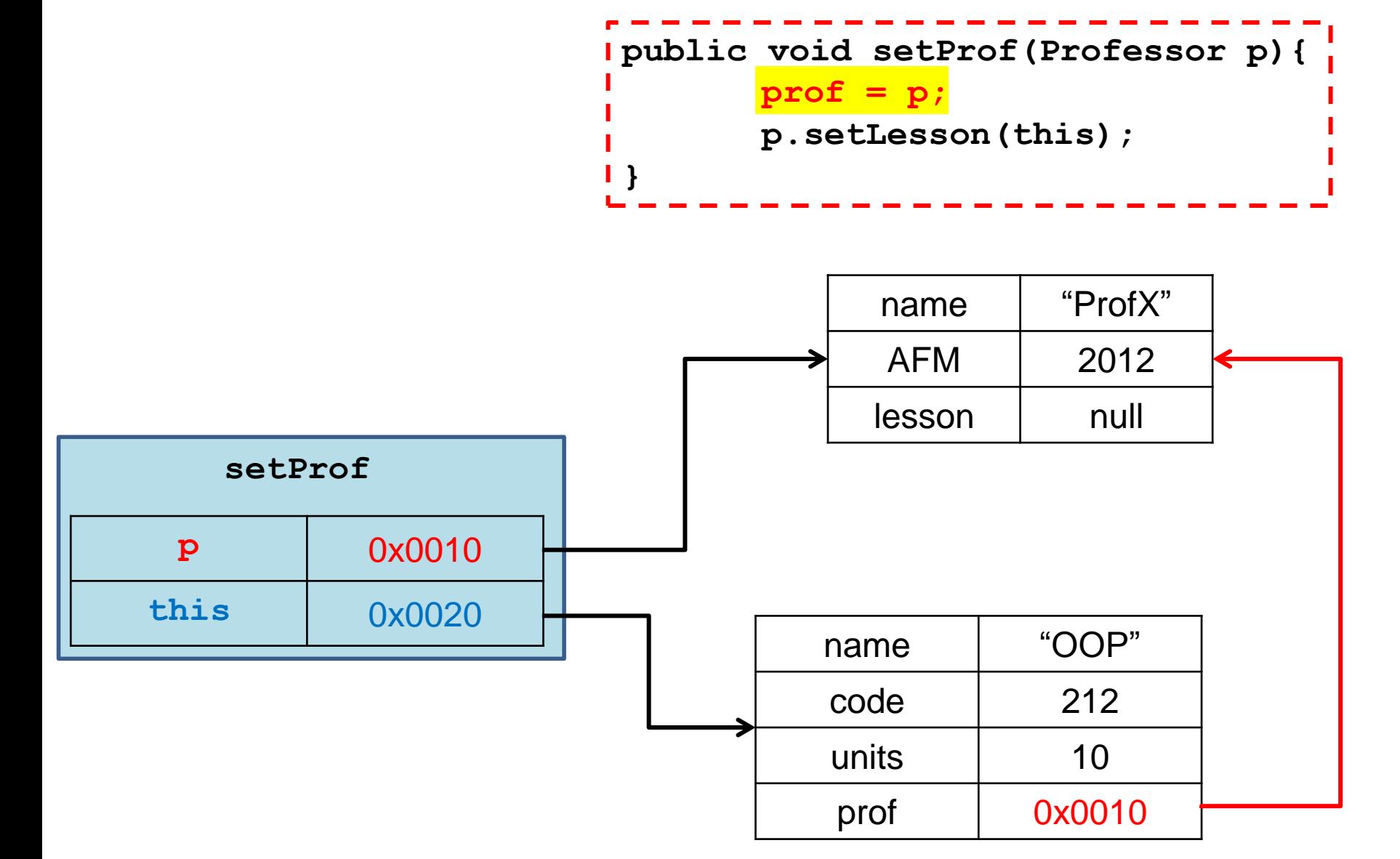

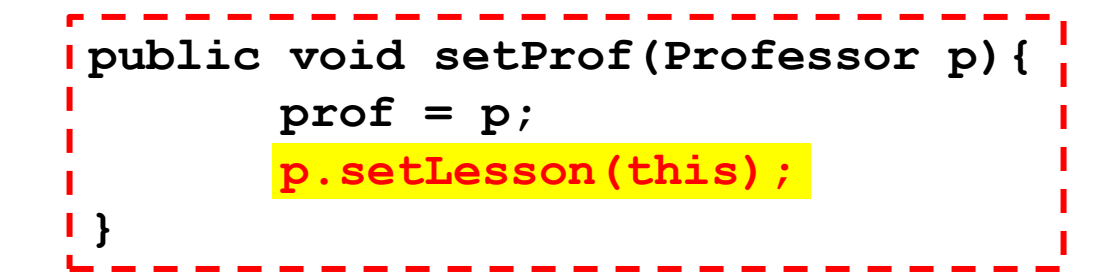

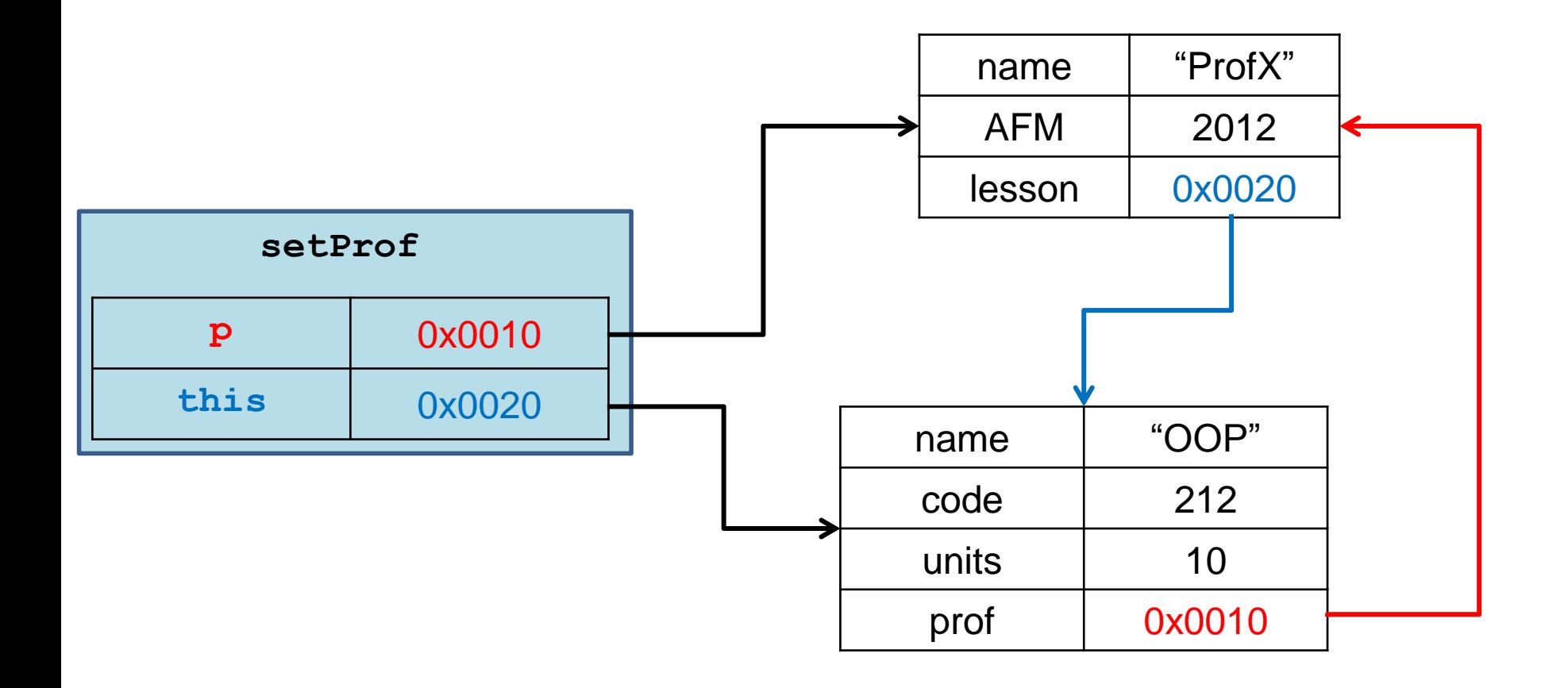

## ΚΛΗΡΟΝΟΜΙΚΟΤΗΤΑ

## Παράδειγμα

- Στο παράδειγμα με το τμήμα πανεπιστημίου οι φοιτητές και οι καθηγητές είχαν κάποια κοινά στοιχεία
	- Και οι δύο είχαν όνομα
	- Και οι δύο είχαν κάποιο χαρακτηριστικό αριθμό
- και κάποιες διαφορές
	- Οι καθηγητές δίδασκαν μαθήματα
	- Οι φοιτητές έπαιρναν μαθήματα, βαθμούς και μονάδες
- Δεν θα ήταν βολικό αν είχαμε μεθόδους που να χειρίζονταν με κοινό τρόπο τις ομοιότητες (π.χ. εκτύπωση των βασικών στοιχείων) και να έχουν ξεχωριστές μεθόδους για τις διαφορές?
	- Έτσι δεν θα έπρεπε να γράφουμε τον ίδιο κώδικα πολλές φορές και οι αλλαγές θα έπρεπε να γίνουν μόνο μια φορά.
- Αυτό το καταφέρνουμε με την κληρονομικότητα!

## Κληρονομικότητα

- Η κληρονομικότητα είναι κεντρική έννοια στον αντικειμενοστραφή προγραμματισμό.
- Η ιδέα είναι να ορίσουμε μια γενική κλάση που έχει κάποια χαρακτηριστικά (πεδία και μεθόδους) που θέλουμε και μετά να ορίσουμε εξειδικευμένες παραλλαγές της κλάσης αυτής στις οποίες προσθέτουμε ειδικότερα χαρακτηριστικά.
	- Οι εξειδικευμένες κλάσεις λέμε ότι κληρονομούν τα χαρακτηριστικά της γενικής κλάσης

## Κληρονομικότητα

Έχουμε μια Βασική Κλάση (Base Class) Β, με κάποια πεδία και μεθόδους.

![](_page_18_Figure_2.jpeg)

Θέλουμε να δημιουργήσουμε μια νέα κλάση D η οποία να έχει όλα τα χαρακτηριστικά της Β, αλλά και κάποια επιπλέον.

Αντί να ξαναγράψουμε τον ίδιο κώδικα δημιουργούμε μια Παράγωγη Κλάση (Derived Class) D, η οποία κληρονομεί όλη τη λειτουργικότητα της Βασικής Κλάσης Β και στην οποία προσθέτουμε τα νέα πεδία και μεθόδους.

Αυτή διαδικασία λέγεται κληρονομικότητα

![](_page_18_Figure_6.jpeg)

## Κληρονομικότητα

- Η κληρονομικότητα είναι χρήσιμη όταν
	- Θέλουμε να έχουμε αντικείμενα και της κλάσης Β και της κλάσης D.
	- Θέλουμε να ορίσουμε πολλαπλές παράγωγες κλάσεις D1, D2, … που η κάθε μία επεκτείνει την Β με διαφορετικό τρόπο.
- Μπορούμε να ορίσουμε παράγωγες κλάσεις των παράγωγων κλάσεων.
	- Με αυτό τον τρόπο ορίζεται μια ιεραρχία κλάσεων.

## Ιεραρχία κλάσεων (Class Hierarchy)

- Παράδειγμα: Έχουμε ένα πρόγραμμα που διαχειρίζεται τους Εργαζόμενους μιας εταιρίας.
	- Όλοι οι εργαζόμενοι έχουν κοινά χαρακτηριστικά το όνομα τους και το ΑΦΜ τους.
- Οι εργαζόμενοι χωρίζονται σε Ωρομίσθιους και Έμμισθους
	- Διαφορετικά χαρακτηριστικά θα κρατάμε όσον αφορά το μισθό για τον καθένα
- Οι Ωρομίσθιοι χωρίζονται σε Πλήρους και Μερικής απασχόλησης
- Οι Έμμισθοι χωρίζονται σε Τεχνικό Προσωπικό και Διευθυντικό προσωπικό
- Κ.ο.κ….

### A Class Hierarchy

Display 7.1 A Class Hierarchy

![](_page_21_Figure_4.jpeg)

## Παράδειγμα

#### **Employee**

![](_page_22_Figure_2.jpeg)

![](_page_22_Figure_3.jpeg)

![](_page_22_Figure_4.jpeg)

Οι παράγωγες κλάσεις κληρονομούν τα πεδία και τις μεθόδους της βασικής κλάσης

Πλεονέκτημα: επαναχρησιμοποίηση του κώδικα!

#### **SalariedEmployee**

![](_page_22_Picture_8.jpeg)

## Ορολογία

- Η βασική κλάση συχνά λέγεται και υπέρ-κλάση (superclass) και η παραγόμενη κλάση υπό-κλάση (subclass).
- Επίσης η βασική κλάση λέμε ότι είναι ο γονέας της παραγόμενης κλάσης, και η παράγωγη κλάση το παιδί της βασικής.
	- Αν έχουμε παραπάνω από ένα επίπεδο κληρονομικότητας στην ιεραρχία, τότε έχουμε πρόγονο και απόγονο κλάση.

#### Συντακτικό

- Ας πούμε ότι έχουμε την βασική κλάση **Employee** και τις παραγόμενες κλάσεις **HourlyEmployee** και **SalariedEmployee**.
- Για να ορίσουμε τις παραγόμενες κλάσεις χρησιμοποιούμε το εξής συντακτικό στη δήλωση της κλάσης

• **public class HourlyEmployee extends Employee** • **public class SalariedEmployee extends Employee**

#### Η βασική κλάση

```
public class Employee
{
     private String name;
     private int AFM;
     public Employee( ) { … }
     public Employee(String theName, int theAFM) { … }
     public Employee(Employee originalObject) { … }
     public String getName( ) { … }
     public void setName(String newName) { … }
     public int getAFM( ) { … }
     public void setAFM (int newAFM) { … }
     public String toString() { … }
```
**}**

#### Η παράγωγη κλάση HourlyEmployee

![](_page_26_Figure_1.jpeg)

#### Η παράγωγη κλάση SalariedEmployee

![](_page_27_Figure_1.jpeg)

#### **Constructor**

```
public class Employee
 {
     private String name;
     private int AFM;
     public Employee() 
  {
        name = "no name";
        AFM = 0;
  }
     public Employee(String theName, int theAFM) 
   {
         if (theName == null || theAFM \leq 0)
  {
               System.out.println("Fatal Error creating employee.");
               System.exit(0);
  }
         name = theName;
         AFM = theAFM;
  }
 }
```

```
public class HourlyEmployee extends Employee
{
     private double wageRate; 
     private double hours; //for the month
     public HourlyEmployee(String theName, int theAFM,
                        double theWageRate, double theHours)
  {
       super(theName, theAFM);
       if ((theWageRate >= 0) && (theHours >= 0))
 {
           wageRate = theWageRate;
           hours = theHours;
 }
       else
 {
          System.out.println(
                    "Fatal Error: creating an illegal hourly employee.");
          System.exit(0);
 }
 }
}
                         Με τη λέξη κλειδί super αναφερόμαστε στην βασική κλάση.
                         Εδώ καλούμε τον constructor της Employee με ορίσματα το 
                         όνομα και το ΑΦΜ
```

```
public class SalariedEmployee extends Employee
{
     private double salary; //annual
     public SalariedEmployee(String theName, 
                   int theAFM, double theSalary)
  {
          super(theName, theAFM);
          if (theSalary >= 0)
              salary = theSalary;
          else
 {
              System.out.println(
                  "Fatal Error: Negative salary.");
              System.exit(0);
 }
```
 **}** 

**}**

```
public class SalariedEmployee extends Employee
 {
      private double salary; //annual
      public SalariedEmployee()
   {
             super();
             salary = 0;
  } 
                            } Καλεί τον default constructor της Employee
                            Η εντολή δεν είναι απαραίτητη σε αυτή την 
                            περίπτωση. Αν δεν έχουμε κάποια κλήση προς 
                            τον constructor της γονικής κλάσης, τότε 
                            καλείτε εξ ορισμού ο default constructor της 
                            Employee.
```

```
public class SalariedEmployee extends Employee
{
     private double salary; //annual
     public SalariedEmployee(String theName,int theAFM)
  {
          salary = 0;
 } 
}
```
Πως θα αρχικοποιηθεί το αντικείμενο στην περίπτωση που κληθεί αυτός ο constructor?

Εφόσον δεν καλούμε εμείς κάποιο constructor της γονικής κλάσης θα κληθεί ο default constructor ο οποίος θα αρχικοποιήσει το όνομα στο "no name" και το ΑΦΜ στο μηδέν.

```
public class SalariedEmployee extends Employee
{
     private double salary; //annual
     public SalariedEmployee(String theName,int theAFM)
  {
          super(theName, theAFM);
          salary = 0;
 } 
}
```
Αν θέλουμε να αρχικοποιήσουμε το όνομα και το ΑΦΜ θα πρέπει να καλέσουμε τον αντίστοιχο constructor της γονικής κλάσης.

#### Constructor this

• Όπως καλείται ο constructor super της γονικής κλάσης μπορούμε να καλέσουμε και τον constructor this της ίδιας κλάσης.

```
public class SalariedEmployee extends Employee
{
     private double salary; //annual
     public SalariedEmployee(String theName, int theAFM, double theSalary)
  {
          super(theName, theAFM);
          if (theSalary >= 0)
              salary = theSalary;
          else{ 
             System.out.println("Fatal Error: Negative salary.");
              System.exit(0);
 }
 } 
     public SalariedEmployee(){
        this("no name", 0, 0);
  }
}
                                                  Καλεί ένα άλλο constructor 
                                                  της ίδιας κλάσης
```
Γιατί να μην κάνουμε κάτι πιο απλό? Κατευθείαν ανάθεση των πεδίων

```
public class SalariedEmployee extends Employee
{
    private double salary; //annual
    public SalariedEmployee(String theName,
                           int theAFM, double theSalary)
  {
       name = theName;
       AFM = theAFM;
       salary = theSalary;
 } 
}
                                      ΛΑΘΟΣ!
```
Οι παραγόμενες κλάσεις δεν έχουν πρόσβαση στα private πεδία και τις private μεθόδους της βασικής κλάσεις.

### Κληρονομικότητα και ενθυλάκωση

- Οι παραγόμενες κλάσεις κληρονομούν την πληροφορία που έχει και η γονική κλάση
	- Ένα αντικείμενο SalariedEmployee έχει πληροφορία για το όνομα και το ΑΦΜ του υπαλλήλου.
- Δεν έχουν όμως πρόσβαση να διαβάσουν και να αλλάξουν ότι είναι private μέσα στην γονική κλάση.
	- Στην περίπτωση του SalariedEmployee, δεν μπορούμε να αλλάξουμε ή να διαβάσουμε το όνομα. Θα πρέπει να χρησιμοποιήσουμε τις public μεθόδους setName, getName.
	- Για τον constructor πρέπει να καλέσουμε την super.
- Με αυτό τον τρόπο προστατεύουμε τα δεδομένα της γονικής κλάσης από κώδικα εκτός της κλάσης.
- Ο περιορισμός ισχύει και για μεθόδους που είναι private στην γονική κλάση.

![](_page_37_Figure_0.jpeg)

#### Υπέρβαση μεθόδων (method overriding)

- Μία μέθοδος που ορίζεται στην βασική κλάση μπορούμε να την ξανα-ορίσουμε στην παράγωγη κλάση με διαφορετικό τρόπο
	- Παράδειγμα: η μέθοδος **toString().**Την ξανα-ορίζουμε για κάθε παραγόμενη κλάση ώστε να παράγει αυτό πoυ θέλουμε
	- Αυτό λέγετε υπέρβαση της μεθόδου (method overriding).
- Η υπέρβαση των μεθόδων είναι διαφορετική από την υπερφόρτωση.
	- Στην υπερφόρτωση αλλάζουμε την υπογραφή της μεθόδου.
	- Εδώ έχουμε την ίδια υπογραφή, απλά αλλάζει ο ορισμός στην παραγόμενη κλάση.

```
public class Employee
{
     private String name;
     private int AFM;
     public Employee( ) { … }
     public Employee(String theName, int theAFM) { … }
     public Employee(Employee originalObject) { … }
     public String getName( ) { … }
     public void setName(String newName) { … }
     public Date getHireDate( ) { … }
     public void setHireDate(Date newDate) { … }
     public String toString()
     {
         return (name + " " + AFM);
     }
}
```

```
public class HourlyEmployee extends Employee
 {
      private double wageRate; 
      private double hours; //for the month
      public HourlyEmployee( ) { … }
      public HourlyEmployee(String theName, int theAFM,
                          double theWageRate, double theHours) { … }
      public HourlyEmployee(HourlyEmployee originalObject) { … }
      public double getRate( ) { … }
      public void setRate(double newWageRate) { … }
      public double getHours( ) { … }
      public void setHours(double hoursWorked) { … }
      public double getPay( ) {
          return wageRate*hours;
      }
      public String toString( ){
         return (getName( ) + " " + getAFM( )
              + "\n$" + wageRate + " per hour for " + hours + " hours");
      }
 }
```

```
public class SalariedEmployee extends Employee
{
     private double salary; //annual
     public SalariedEmployee( ) { … }
     public SalariedEmployee(String theName, 
                         int theAFM, double theSalary) { … }
     public SalariedEmployee(SalariedEmployee originalObject ) { … }
     public double getSalary( ) { … }
     public void setSalary(double newSalary) { … }
     public double getPay( )
 {
         return salary/12;
     }
     public String toString( ) { … }
 {
         return (getName( ) + " " + getAFM( ) 
                                  + "\n$" + salary + " per year");
     }
```
**}**

```
public class SalariedEmployee extends Employee
{
     private double salary; //annual
     public SalariedEmployee( ) { … }
     public SalariedEmployee(String theName, 
                         int theAFM, double theSalary) { … }
     public SalariedEmployee(SalariedEmployee originalObject ) { … }
     public double getSalary( ) { … }
     public void setSalary(double newSalary) { … }
     public double getPay( )
 {
         return salary/12;
 }
     public String toString( ) { … }
 {
         return (super.toString( ) + "\n$" + salary + " per year");
 }
}
                               Έτσι καλούμε την toString της βασικής κλάσης
                               Πιο καλή υλοποίηση, μπορεί να έχει φωλιασμένες 
                               κλήσεις από προγονικές κλάσεις
```
#### super

- To keyword super χρησιμοποιείται σαν αντικείμενο κλήσης για να καλέσουμε μια μέθοδο της γονικής κλάσης την οποία έχουμε κάνει override.
	- Π.χ., super.toString() για να καλέσουμε την toString της Employee.
- Αν θέλουμε να το ξεχωρίσουμε από την κλήση της toString της SalariedEmployee, μπορούμε να χρησιμοποιήσουμε το this. Μέσα στην SalariedEmployee:
	- super.toString() καλεί την toString της Employee
	- this.toString() καλεί την toString της SalariedEmployee
- Προσοχή: Δεν μπορούμε να έχουμε αλυσιδωτές κλήσεις του super.
	- super.super.toString() είναι λάθος!

### Παράδειγμα χρήσης

```
public class InheritanceDemo
{
    public static void main(String[] args)
 {
         HourlyEmployee joe = new HourlyEmployee("Joe Worker",
                                                       100, 50.50, 160);
         System.out.println("joe's longer name is " + joe.getName( ));
         System.out.println("Changing joe's name to Josephine.");
         joe.setName("Josephine");
         System.out.println("joe's record is as follows:");
         System.out.println(joe);
 }
}
                                           Καλεί τις μεθόδους της Employee
                                Καλεί την μέθοδο toStrong της HourlyEmployee
```
### Πολλαπλοί τύποι

- Ένα αντικείμενο της παράγωγης κλάσης έχει και τον τύπο της βασικής κλάσης
	- Ένας HourlyEmployee είναι και Employee
	- Υπάρχει μία is-a σχέση μεταξύ των κλάσεων.
- Αυτό μπορούμε να το εκμεταλλευτούμε χρησιμοποιώντας την βασική κλάση όταν θέλουμε να χρησιμοποιήσουμε κάποια από τις παράγωγες.

```
public class IsADemo
```
**{**

 **{**

 **}**

**}**

```
 public static void main(String[] args)
     SalariedEmployee joe = new SalariedEmployee("Josephine", 
                                                        100, 100000);
     HourlyEmployee sam = new HourlyEmployee("Sam", 
                                                    200, 50.50, 40);
     System.out.println("joe's longer name is " + joe.getName( ));
     System.out.println("showEmployee(joe):");
     showEmployee(joe);
     System.out.println("showEmployee(sam):");
     showEmployee(sam);
                             Μπορούμε να καλέσουμε τη μέθοδο και με
```
HourlyEmployee και με SalariedEmployee

 **public static void showEmployee(Employee employeeObject) { System.out.println(employeeObject.getName( )); System.out.println(employeeObject.getAFM( )); }**

```
public class Employee
{
       private String name;
       private int AFM;
       public Employee(Employee other){
              this.name = other.name;
              this.AFM = other.AFM;
       }
}
public class SalariedEmployee extends Employee
{
       public SalariedEmployee(SalariedEmployee other){
              super(other);
              this.salay = other.salary; } 
}
```
Η κλήση του copy constructor της Employee (μέσω της super(other)) γίνεται με ένα αντικείμενο τύπου SalariedEmployee. Αυτό γίνεται γιατί SalariedEmployee is a Employee και το αντικείμενο other έχει και τους δύο τύπους.

```
public class IsADemo
```
**{**

**}**

```
 public static void main(String[] args)
 {
         SalariedEmployee joe = new SalariedEmployee("Josephine", 
                                                          100, 100000);
        HourlyEmployee sam = new HourlyEmployee("Sam", 
                                                       200, 50.50, 40);
         System.out.println("joe's longer name is " + joe.getName( ));
         System.out.println("showEmployee(joe) invoked:");
         showEmployee(joe);
         System.out.println("showEmployee(sam) invoked:");
         showEmployee(sam);
 }
    public static void showEmployee(Employee employeeObject)
 {
            System.out.println(employeeObject);
 }
```
Θα καλέσει την toString που αντιστοιχεί στο αντικείμενο που περάσαμε ως παράμετρο και όχι την toString της Employee.